## **Classi di istruzioni**

- In maniera simile a quanto fatto per i dati, un linguaggio mette a disposizione dei costrutti per realizzare la parte esecutiva dell'algoritmo.
- Questa consiste di:
	- and the state of the assegnazioni di valori a variabili (in base a calcolo o da I/O)
	- **Links of the Common**  selezione di azioni alternative in base alla valutazione di una condizione
	- and the state of the esecuzione ciclica di una o più azioni
- I costrutti del linguaggio si dividono in corrispondenti classi di istruzioni

 **Corso di Elementi di Informatica 2007/2008**

## **Classi di istruzioni**

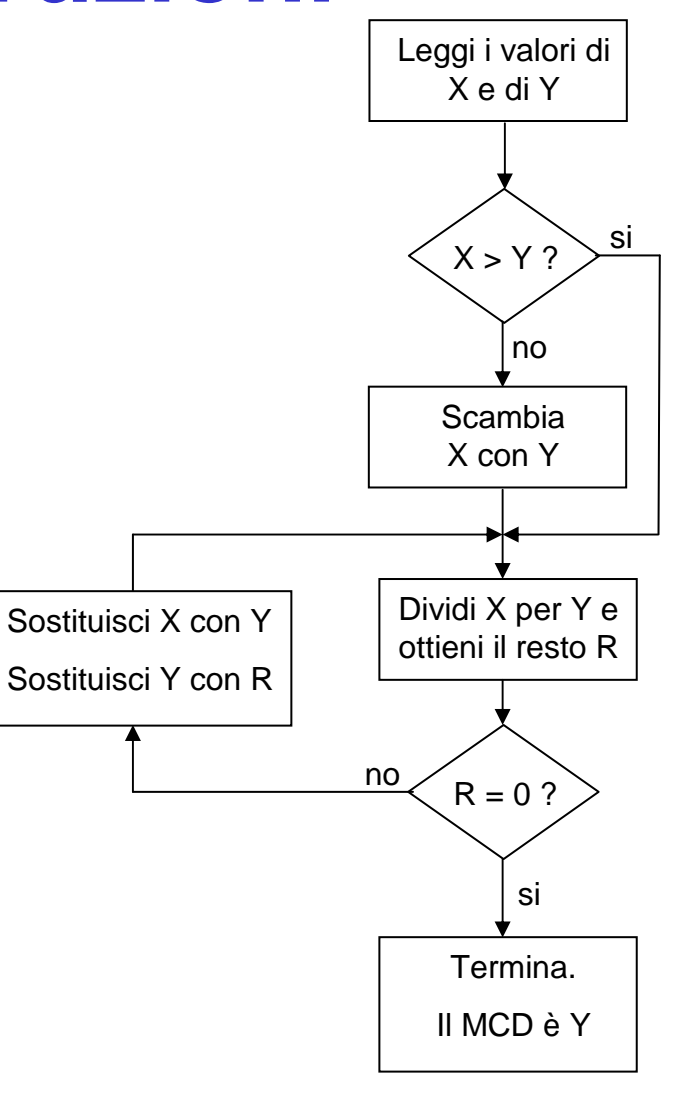

F. Tortorella

 **Corso di Elementi di Informatica 2007/2008**

#### **Istruzioni di calcolo e assegnazione**

- L'effetto è di aggiornare il valore di una variabile di un certo tipo con il valore ottenuto dalla valutazione di un'espressione dello stesso tipo.
- Il formato è:

variabile = espressione

- Esempi:
- $a=4$   $a=a+1$  cond=  $x > y$
- b=0  $a=a+b$   $cond=(a>=0)$  &  $(a==9)$
- $b=a$

F. Tortorella

 **Corso di Elementi di Informatica 2007/2008**

# **Istruzioni di Input/Output**

- Con le istruzioni di input, il valore di una variabile viene modificato con il valore ottenuto grazie ad un'operazione di lettura dall'unità di ingresso (tastiera).
- Con le istruzioni di output, un'espressione viene valutata ed il valore ottenuto viene presentato sull'unità di uscita (monitor).

 **Corso di Elementi di Informatica 2007/2008**

## **Istruzioni di input**

• Con l'istruzione **input** è possibile richiedere all'utente di inserire un valore ed inizializzareuna variabile con il valore inserito.Es.:

 $x = input('Formire il valore:');$ 

- Quando l'istruzione è eseguita, Matlab stampa la stringa 'Fornire il valore: ' e si mette in attesa della risposta dell'utente.
- L'utente scrive un numero con la tastiera e alla fine batte il tasto INVIO.
- A questo punto, il valore letto viene trasferito nella variabile x.

F. Tortorella

 **Corso di Elementi di Informatica 2007/2008**

# **Istruzioni di Output**

- L'istruzione **disp** permette di stampare a video il contenuto di una variabile.
- L'utente non può controllare la modalità di stampa.
- La forma generale èdisp(var);

 **Corso di Elementi di Informatica 2007/2008**

# **Istruzioni di Output**

- L'istruzione **fprintf** permette di stampare a video il contenuto di una o più variabili, insieme con del testo relativo.
- L'utente può controllare la modalità di stampa.
- La forma generale èfprintf(format,data);

 **Corso di Elementi di Informatica 2007/2008**

# **Istruzioni di Output**

- format è una stringa che descrive l'organizzazione dell'output
- Contiene testo da stampare e caratteri speciali che descrivono il formato dei dati
- Il formato viene definito in base a speciali sequenze di caratteri, definiti caratteri di conversione

 **Corso di Elementi di Informatica 2007/2008**

## **Sequenze di caratteri di formato**

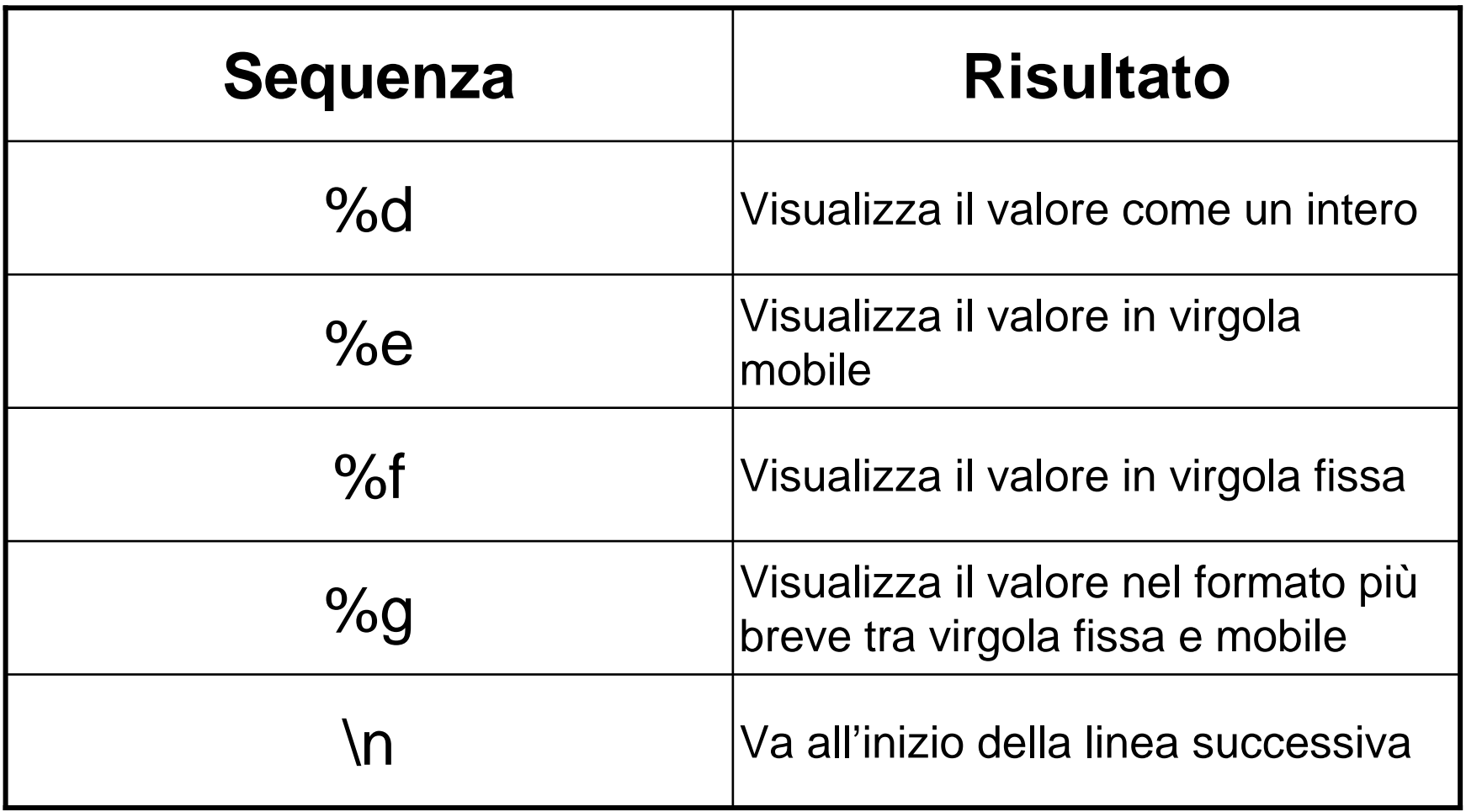

F. Tortorella

 **Corso di Elementi di Informatica 2007/2008**

#### **Output.Esempio**

#### $>>$   $x=pi/2$ ; >> fprintf('Il risultato e'': %f\n',x);Il risultato e': 1.570796

 **Corso di Elementi di Informatica 2007/2008**

- Scambio dei valori di due variabili
- Soluzione di un sistema di due equazioni lineari in due incognite
	- and the state of the state <mark>— <u>Versione 1</u></mark>
	- and the state of the state <mark>— <u>Versione 2</u></mark>

 **Corso di Elementi di Informatica 2007/2008**

## **Istruzioni selettive**

• Permettono di selezionare insiemi di istruzioni alternativi in base alla valutazione di una o più condizioni

 **Corso di Elementi di Informatica 2007/2008**

## **Istruzioni selettive: if**

• Sintassi **if**(condizione)istruzione 1 istruzione\_2…istruzione\_n

**end**

Le istruzioni sono eseguite solo se condizione è vera (condizione == 1)

 **Corso di Elementi di Informatica 2007/2008**

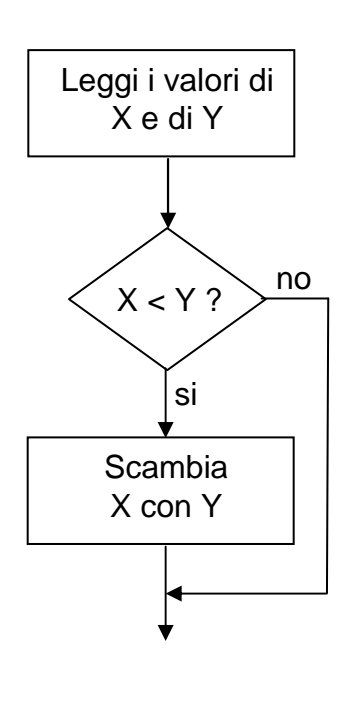

$$
x = input(");
$$
  

$$
y = input(");
$$

if(x < y)  
\n% scambia x e y  
\n
$$
z = x
$$
;  
\n $x = y$ ;  
\n $y = z$ ;  
\nend

 **Corso di Elementi di Informatica 2007/2008**

## **Istruzioni selettive: if…else**

• Sintassi **if**(condizione)istruzione\_1 istruzione\_2**else**istruzione\_3

istruzione\_4

**end**

istruzioni eseguite se condizione è vera

istruzioni eseguite se condizione è falsa

 **Corso di Elementi di Informatica 2007/2008**

## **Esempio: qual è il max fra due ?**

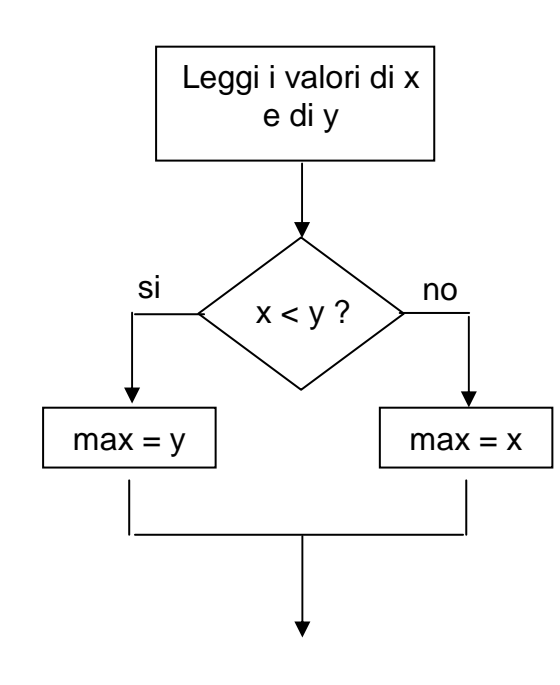

 $x = input('');$  $y = input('');$ 

 $if(x > y)$  % il max è <sup>x</sup>  $max = x$ ;

else% il max è y

 $max = y$ ;

#### end

fprintf('Max: %d\n',max);

 **Corso di Elementi di Informatica 2007/2008**

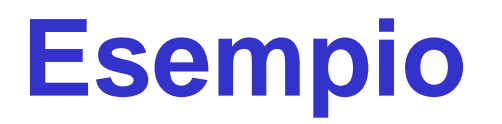

• Soluzione di un sistema di due equazioni lineari in due incognite

and the state of the state – <u>Versione 3</u>: verifica se il determinante è nullo

 **Corso di Elementi di Informatica 2007/2008**

## **Esempio: qual è il max fra tre ?**

 $x = input(''); y = input(''); z = input('');$ 

 $max = x$ ;  $if(y > max)$  max = y; end

 $if(z > max)$  $max = z;$ end

```
fprintf('Max: %d\n',max);
```
F. Tortorella

 **Corso di Elementi di Informatica 2007/2008**

#### **Istruzioni selettive: if…else if … else**

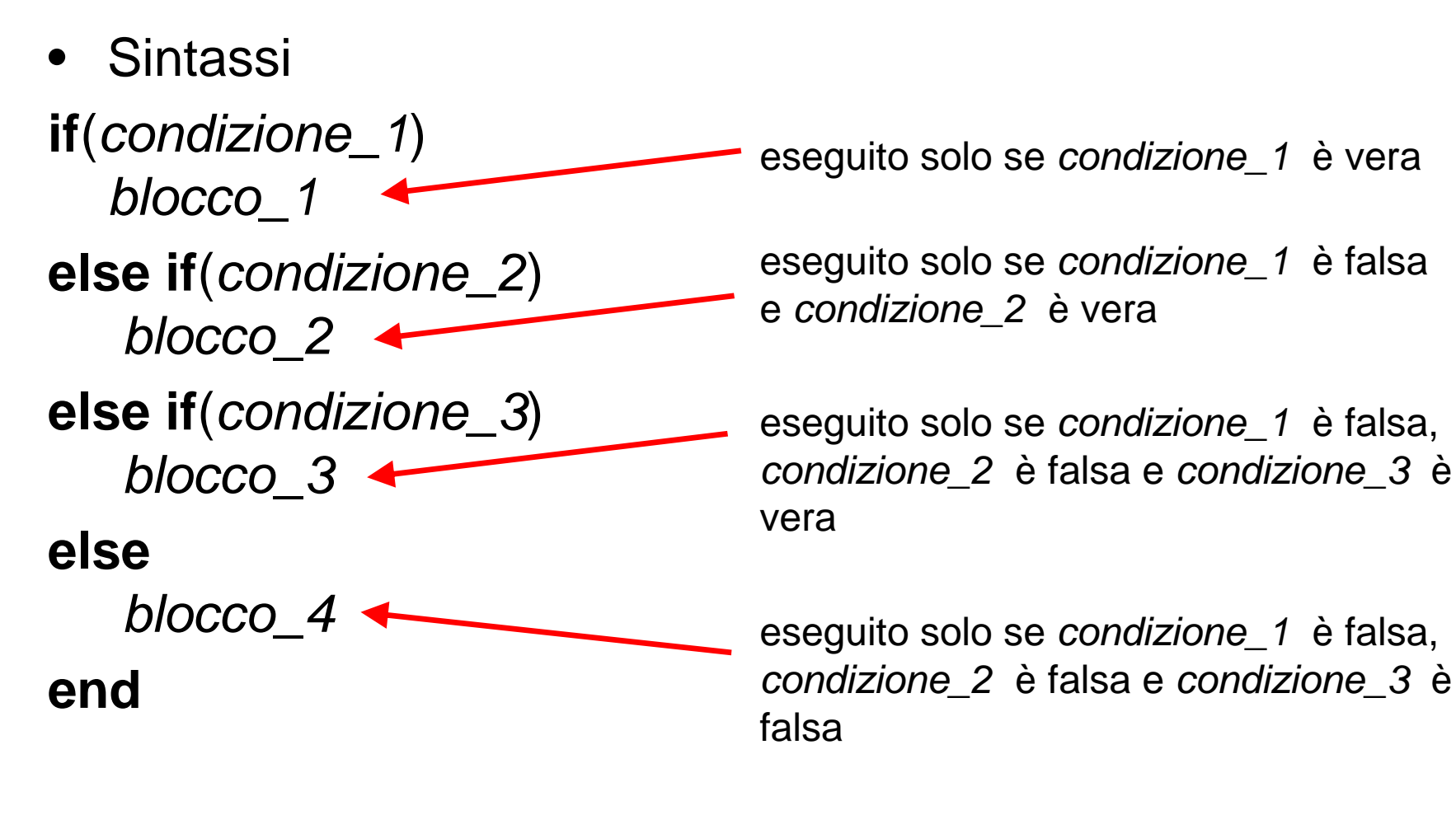

 **Corso di Elementi di Informatica 2007/2008**

```
voto = input('Voto ricevuto: ');if(voto < 18)

fprintf('Ritorna\n');else if(voto < 24)
fprintf('Si può dare di più\n');else if (voto < 27)

fprintf('Non c''è male\n');
else if(voto < 30)

fprintf('C''è mancato poco\n');
else if (voto == 30)
fprintf('Finalmente ci siamo\n');else
fprintf(' WOW !\n');
end
```
 **Corso di Elementi di Informatica 2007/2008**

## **Istruzioni selettive: switch**

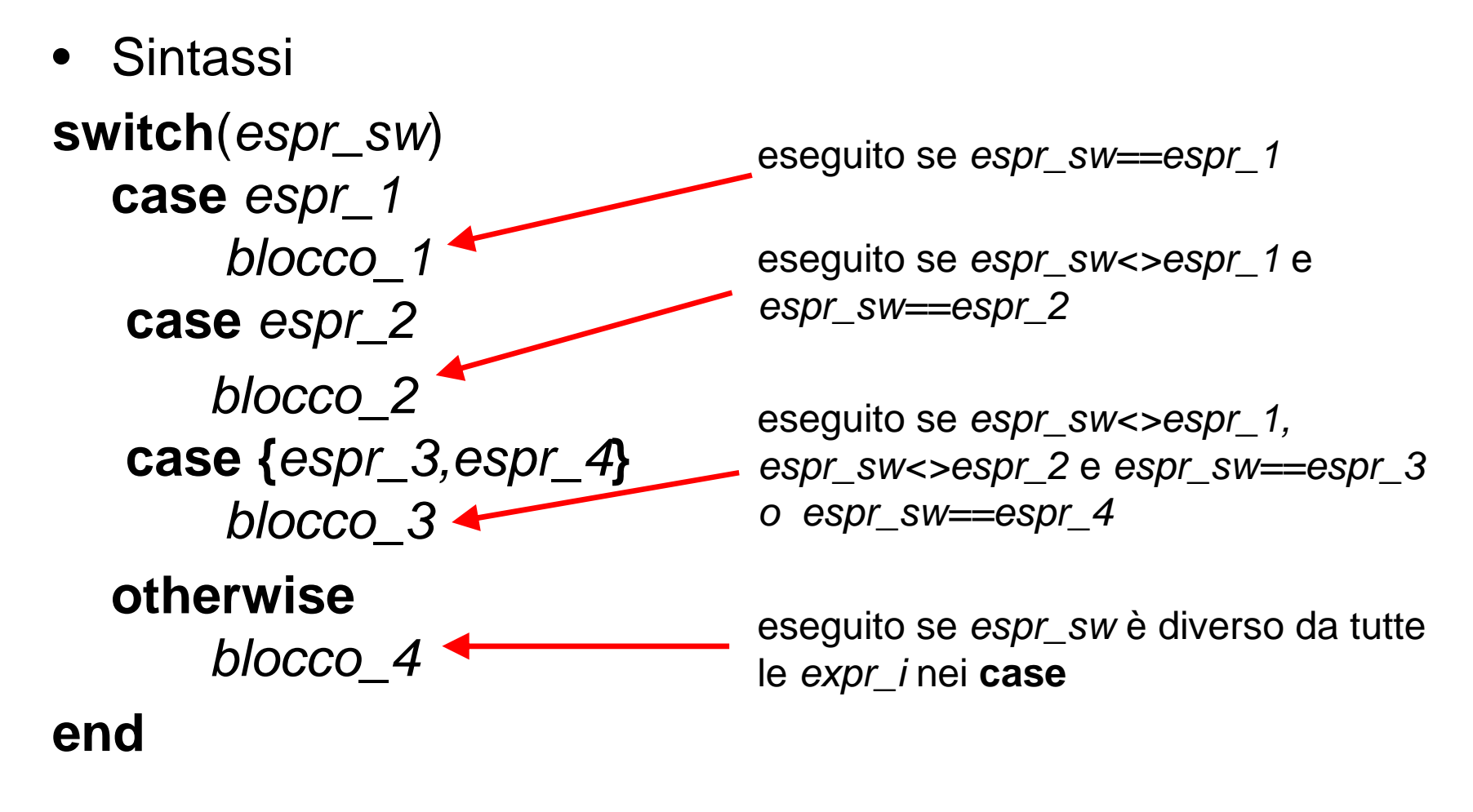

 **Corso di Elementi di Informatica 2007/2008**

switch(mese)case 2 ngiorni=28;case {4,6,9,11} ngiorni=30;otherwisengiorni=31;

#### end

 **Corso di Elementi di Informatica 2007/2008**

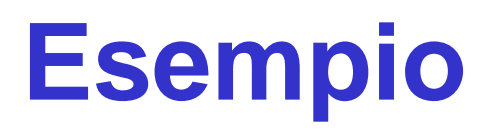

```
switch(car)case '.'fprintf('punto\n');case ','fprintf('virgola\n');case {'a','e','i','o','u'}
fprintf('vocale\n');otherwise
fprintf('consonante\n');end
```
 **Corso di Elementi di Informatica 2007/2008**

- Scrivere un programma che legga da input i coefficienti a, b, c di un'equazione di secondo grado e ne calcoli le radici.
- Considerare i casi in cui uno o più dei coefficienti sia nullo.
- Soluzione
	- **Links of the Common**  $-$  Step 1
	- **Links of the Common**  $-$  Step 2
	- and the state of the  $-\underline{\mathsf{Step 3}}$
	- and the state of the  $-$  Step 4
	- –– <u>Step 5</u>

 **Corso di Elementi di Informatica 2007/2008**

## **Istruzioni cicliche**

- Servono a ripetere l'esecuzione di un blocco di istruzioni
- A seconda di come viene definito il numero di ripetizioni dell'esecuzione, si distinguono in
	- and the state of the state Istruzioni cicliche a condizione
	- and the state of the state Istruzioni cicliche a conteggio

 **Corso di Elementi di Informatica 2007/2008**

## **Istruzioni cicliche: while**

- E' un costrutto ciclico *a condizione*
- Non si definisce esplicitamente il numero di ripetizioni dell'esecuzione, ma si valuta all'inizio del ciclo un'espressione logica che, fin quando risulta vera, causa un'ulteriore esecuzione del blocco di istruzioni.

 **Corso di Elementi di Informatica 2007/2008**

## **Istruzioni cicliche: while**

• Sintassi **while**(condizione)istruzione 1 istruzione\_2

> … istruzione\_n**end**

- Si valuta la condizione
- Se risulta vera, si eseguono le istruzioni; dopo l'esecuzione dell'ultima istruzione sotto il while, si torna a verificare la condizione
- Se la condizione risulta falsa, si passa a eseguire le istruzioni che si trovano dopo la chiusura del while
- Qual è il minor numero di cicli che si può effettuare ?

 **Corso di Elementi di Informatica 2007/2008**

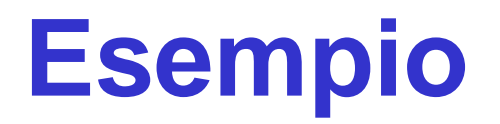

• Stampare in output i primi 10 numeri naturali.

 **Corso di Elementi di Informatica 2007/2008**

• Stampare in output i primi 10 numeri naturali.

 $x=1$ ; while $(x \leq 10)$ printf('x: %d\n',x); $x = x + 1$ ; end

F. Tortorella

 **Corso di Elementi di Informatica 2007/2008**

• Leggere da input un insieme di numeri interi e calcolarne la somma. Non si conosce in anticipo la quantità di valori da leggere; la lettura di un valore  $== 0$  indica che l'insieme da leggere è terminato.

 **Corso di Elementi di Informatica 2007/2008**

• Leggere da input un insieme di numeri interi e calcolarne la somma. Non si conosce in anticipo la quantità di valori da leggere; la lettura di un valore  $== 0$  indica che l'insieme da leggere è terminato.

```
somma=0; x=input('Valore: ');while(x \sim=0)somma=somma+x;x=input('Valore: ');endfprintf('Somma: %d\n', somma);
```
 **Corso di Elementi di Informatica 2007/2008**

Leggere da input un insieme di numeri reali e calcolarne la media. Non si conosce in anticipo la quantità di valori da leggere, che comunque è limitata ad un massimo di 50; la lettura di un valore < 0 indica che l'insieme da leggere èterminato.

soluzione

F. Tortorella

 **Corso di Elementi di Informatica 2007/2008**

## **ricerca del minimo e del massimo**

#### • **Problema 1**

 Leggere da input un insieme di numeri reali >= 0 e determinare il valore minimo. Non si conosce in anticipo la quantità di valori da leggere; la lettura di un valore < 0 indica che l'insieme da leggere è terminato. soluzione

#### • **Problema 2**

 Nelle stesse ipotesi del problema 1, determinare il valore massimo dell'insieme dei valori letti.

 **Corso di Elementi di Informatica 2007/2008**

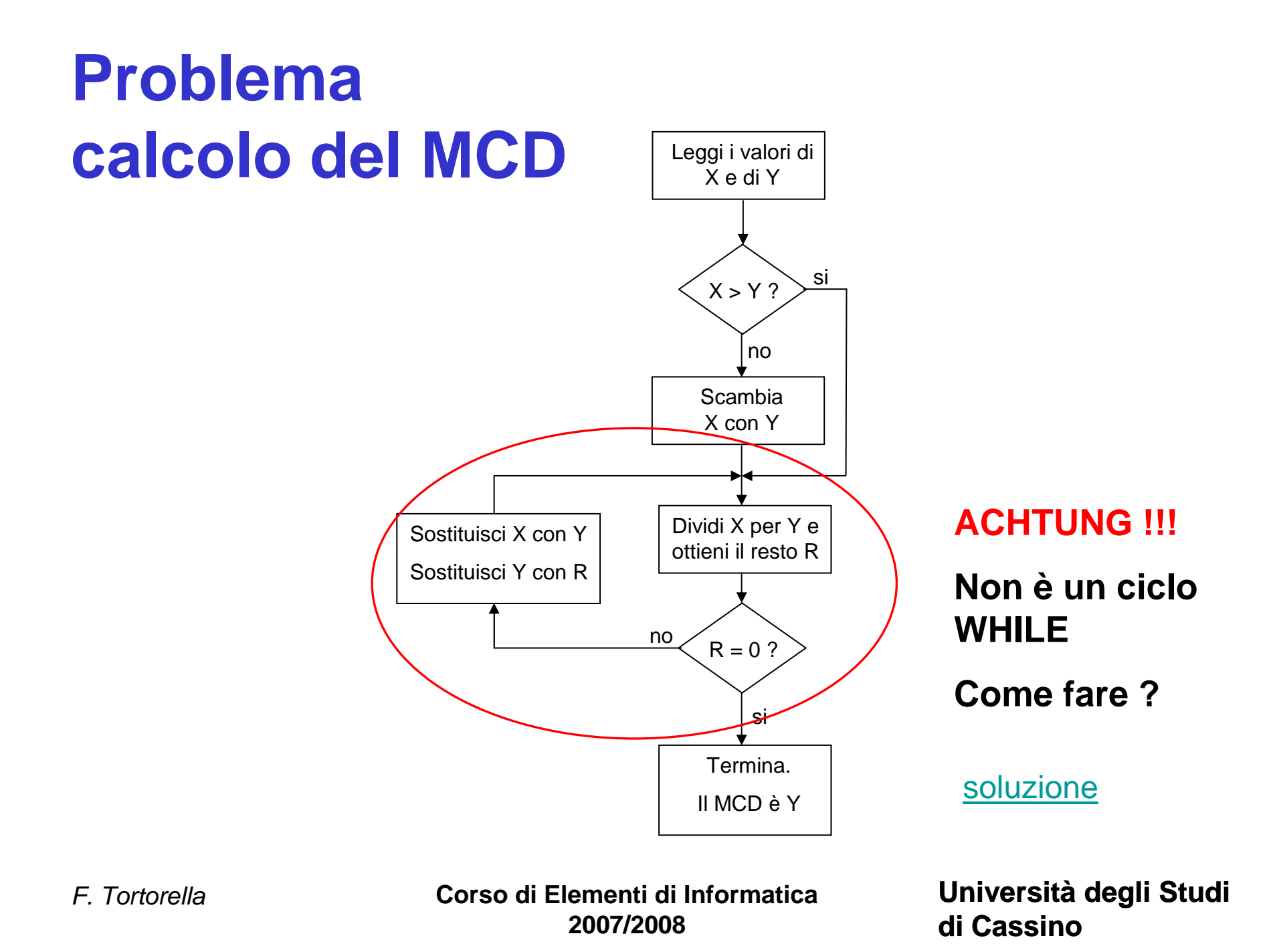

## **Istruzioni cicliche: for**

- E' un costrutto ciclico a conteggio
- Si definisce esplicitamente il numero di ripetizioni dell'esecuzione
- Il conteggio viene gestito grazie ad una variabile (variabile di conteggio) che assume un valore iniziale e viene incrementata di un valore fisso ad ogni ripetizione del ciclo finché non raggiunge o supera un valore finale.

 **Corso di Elementi di Informatica 2007/2008**

## **Istruzioni cicliche: for**

 $\bullet$  Sintassi **for** var **<sup>=</sup>**val\_in**:**step**:**val\_finistruzione 1 istruzione\_2…istruzione\_n

**end**

- Si inizializza la variabile di ciclo
- • Si verifica se il suo valore èmaggiore di val\_fin
- Se la variabile di ciclo è minore del valore finale si eseguono le istruzioni sotto il ciclo for; al termine dell'esecuzione, la variabile di ciclo viene incrementata di *step* e si torna a<br>fascile conteceto del fisco fare il confronto con val fin
- Se la variabile di ciclo è maggiore di val\_fin, il ciclo termina e si eseguono le istruzioni che seguono il for

 **Corso di Elementi di Informatica 2007/2008**

![](_page_36_Picture_0.jpeg)

• Stampare in output i primi 10 numeri naturali.

 **Corso di Elementi di Informatica 2007/2008**

• Stampare in output i primi 10 numeri naturali.

for  $x=1:10$  fprintf('x: %d\n',x);end

 $x=1$ ; while $(x=10)$ fprintf('x: %d\n',x); $x=x+1$ ;

#### end

F. Tortorella

 **Corso di Elementi di Informatica 2007/2008**

• Stampare in output i primi 100 numeri dispari.

 **Corso di Elementi di Informatica 2007/2008**

• Stampare in output i primi 100 numeri dispari.

for  $x=1:2:100$  fprintf('x: %d\n',x);end

 **Corso di Elementi di Informatica 2007/2008**

• Leggere da input un insieme di numeri interi e calcolarne la somma. Il numero di valori da leggere è fornito in ingresso prima della sequenza di valori

soluzione

 **Corso di Elementi di Informatica 2007/2008**

- Stampare la "tabellina" di n, dove n è dato in input
- Stampare le "tabelline" dei valori compresi tra 1 e 10.

 **Corso di Elementi di Informatica 2007/2008**

- Realizzare un programma che, letti due valori x ed n da input, calcoli x^n.
- n può essere negativo o nullo

soluzione

F. Tortorella

 **Corso di Elementi di Informatica 2007/2008**

% di calcolo e assegnazione e le istruzioni di l/O % Lo scopo di questo programma è di mostrare le istruzioni function main % di calcolo e assegnazione e le istruzioni di I/O % Lo scopo di questo programma è di mostrare le istruzioni function main

 $x=0$ ;  $y=0$ ;  $z=0$ ; % variabili usate nel programma x=0; y=0; z=0; % variabili usate nel programma

y=input('Secondo valore: '); x=input('Primo valore: '); % fase di lettura y=input('Secondo valore: '); % fase di lettura 'Primo valore: ');

y=z;% scambio dei valori x=y; z=x; % scambio dei valori

fprintf('Secondo valore: %d\n',y); fprintf('Primo valore: %d\n',x); fprintf("\nSituazione dopo lo scambio: \n'); % fase di output fprintf('Secondo valore: %d\n',y);fprintf('Primo valore: %d\n',x); % fase di output '\nSituazione dopo lo scambio: \n');

 $\infty$ % in due incognite function main % versione 1.0% in due incognite% Risoluzione di un sistema di due equazioni lineari function mainRisoluzione di un sistema di due equazioni lineari

% variabili impiegate nel programma % variabili impiegate nel programma

a=0; b=0; c=0; d=0; e=0; f=0; % variabili contenenti coefficienti e termini noti a=0; b=0; c=0; d=0; e=0; f=0; % variabili contenenti coefficienti e termini noti

 $x=0$ ;  $y=0$ ; % variabili contenenti le incognite % variabili contenenti le incognite

a=input('Dammi il valore di a: ');<br>b=input('Dammi il valore di b: ');<br>c=input('Dammi il valore di c: '); f=input('Dammi il valore di f: '); d=input('Dammi il valore di d: '); % fase di input f=input('Dammi il valore di f: '); e=input('Dammi il valore di e: '); e=input('Dammi il valore di e: '); d=input('Dammi il valore di d: '); c=input('Dammi il valore di c: '); b=input('Dammi il valore di b: '); % fase di input 'Dammi il valore di a: ');

y=(a\*f-c\*d)/(a\*e-b\*d); x=(c\*e-b\*f)/(a\*e-b\*d); % calcolo dei valori delle due incognite y=(a\*f-c\*d)/(a\*e-b\*d); x=(c\*e-b\*f)/(a\*e-b\*d); % calcolo dei valori delle due incognite

fprintf('ll valore di x è: %f\n',x); % fase di output fprintf('ll valore di y è: %f\n',y); fprintf('Il valore di y è: %f\n',y);% fase di output 'Il valore di x è: %f\n',x);

```
\inftya=input('Dammi il valore di a: ');<br>b=input('Dammi il valore di b: ');<br>c=input('Dammi il valore di c: ');
                                    fprintf('ll valore di x è: %fh',x);
                                                                       % fase di output
                                                                                                                                            y=(a^*f-c^*d)/det;x=(c^*e^{-b^*f})/det;
                                                                                                                                                                                                               det=(a*e-b*d);
                                                                                                                                                                                                                                                   % calcolo del determinante e dei valori delle due incognite
                                                                                                                                                                                                                                                                                                                      f=input('Dammi il valore di f: ');
                                                                                                                                                                                                                                                                                                                                                         e=input('Dammi il valore di e: ');
                                                                                                                                                                                                                                                                                                                                                                                       d=input('Dammi il valore di d: ');
                                                                                                                                                                                                                                                                                                                                                                                                                                                                                                                                      % fase di input
                                                                                                                                                                                                                                                                                                                                                                                                                                                                                                                                                                                                             det=0;
                                                                                                                                                                                                                                                                                                                                                                                                                                                                                                                                                                                                                                                % variabile contenente il determinante
                                                                                                                                                                                                                                                                                                                                                                                                                                                                                                                                                                                                                                                                                                                 x=0; y=0;
                                                                                                                                                                                                                                                                                                                                                                                                                                                                                                                                                                                                                                                                                                                                                    % variabili contenenti le incognite
                                                                                                                                                                                                                                                                                                                                                                                                                                                                                                                                                                                                                                                                                                                                                                                                                         a=0; b=0; c=0; d=0; e=0; f=0;% variabili coefficienti e termini noti
                                                                                                                                                                                                                                                                                                                                                                                                                                                                                                                                                                                                                                                                                                                                                                                                                                                                                                                             % variabili impiegate nel programma
                                                                                                                                                                                                                                                                                                                                                                                                                                                                                                                                                                                                                                                                                                                                                                                                                                                                                                                                                                                                    % versione 1.1
                                                                                                                                                                                                                                                                                                                                                                                                                                                                                                                                                                                                                                                                                                                                                                                                                                                                                                                                                                                                                                    % in due incognite
                                                                                                                                                                                                                                                                                                                                                                                                                                                                                                                                                                                                                                                                                                                                                                                                                                                                                                                                                                                                                                                                                                           function main
fprintf('ll valore di y è: %f\n',y);
    fprintf('Il valore di y è: %f\n',y);% fase di output
                                                                                                                                             y=(a*f-c*d)/det;
                                                                                                                                                                               x=(c*e-b*f)/det;
                                                                                                                                                                                                                  det=(a^*e^{-b^*d});% calcolo del determinante e dei valori delle due incognite
                                                                                                                                                                                                                                                                                                                         f=input('Dammi il valore di f: ');
                                                                                                                                                                                                                                                                                                                                                           e=input('Dammi il valore di e: ');
                                                                                                                                                                                                                                                                                                                                                                                             d=input('Dammi il valore di d: ');
                                                                                                                                                                                                                                                                                                                                                                                                                                c=input('Dammi il valore di c: ');
                                                                                                                                                                                                                                                                                                                                                                                                                                                                  b=input('Dammi il valore di b: ');
                                                                                                                                                                                                                                                                                                                                                                                                                                                                                                                                       % fase di input
                                                                                                                                                                                                                                                                                                                                                                                                                                                                                                                                                                                                                                              % variabile contenente il determinante
                                                                                                                                                                                                                                                                                                                                                                                                                                                                                                                                                                                                                                                                                                                                                     % variabili contenenti le incognite
                                                                                                                                                                                                                                                                                                                                                                                                                                                                                                                                                                                                                                                                                                                                                                                                                          a=0; b=0; c=0; d=0; e=0; f=0;
                                                                                                                                                                                                                                                                                                                                                                                                                                                                                                                                                                                                                                                                                                                                                                                                                                                            % variabili contenenti coefficienti e termini noti
                                                                                                                                                                                                                                                                                                                                                                                                                                                                                                                                                                                                                                                                                                                                                                                                                                                                                                                                 % variabili impiegate nel programma
                                                                                                                                                                                                                                                                                                                                                                                                                                                                                                                                                                                                                                                                                                                                                                                                                                                                                                                                                                                                     % versione 1.1% in due incognite% Risoluzione di un sistema di due equazioni lineari
                                                                                                                                                                                                                                                                                                                                                                                                                                                                                                                                                                                                                                                                                                                                                                                                                                                                                                                                                                                                                                                                                                            function mainRisoluzione di un sistema di due equazioni lineari
                                      'Il valore di x è: %f\n',x);
                                                                                                                                                                                                                                                                                                                                                                                                                                                                                                    'Dammi il valore di a: ');
```
else % verifica se il determinante è nullo  $\mathsf{def} = (a^*e^{-b^*d});$ % calcolo del determinante f=input('Dammi il valore di f: '); e=input('Dammi il valore di e: '); d=input('Dammi il valore di d: '); c=input('Dammi il valore di c: '); b=input('Dammi il valore di b: '); a=input('Dammi il valore di % fase di input det=0; % variabile contenente il determinante % variabili contenenti le incognite a=0; b=0; c=0; d=0; e=0; f=0; % variabili contenenti coefficienti e termini noti % variabili impiegate nel programma % versione 2.0 % in due incognite % Risoluzione di un sistema di due equazioni lineari function main fprintf('Il valore di y è: %f\n',y); fprintf('Il valore di x è: %f\n',x);  $y=(a^*f-c^*d)/det;$  $x=(c^*e-b^*()/det;$ if (det~=0) % verifica se il determinante è nullo det=(a\*e-b\*d); % calcolo del determinante f=input('Dammi il valore di f: '); e=input('Dammi il valore di e: '); d=input('Dammi il valore di d: '); c=input('Dammi il valore di c: '); b=input('Dammi il valore di b: '); % fase di input % variabile contenente il determinante  $x=0$ ;  $y=0$ ; % variabili contenenti le incognite a=0; b=0; c=0; d=0; e=0; f=0; % variabili contenenti coefficienti e termini noti % variabili impiegate nel programma % versione 2.0 % in due incognite % Risoluzione di un sistema di due equazioni lineari function main fprintf( % calcolo dei valori delle due incognite fprintf('ll valore di y è : %fn',y); fprintf("II valoue di x é: %fu;",x); % fase di output % fase di output  $y=(a^*f-c^*d)/det;$  $x=(c^*e-b^*f)/det;$ % calcolo dei valori delle due incognite 'Dammi il valore di a: '); 'Sistema non risolubile\n'); $\frac{1}{2}$ 

% Sviluppo top-down del programma: passo 1 % Vengono calcolate le radici di un'equazione di 2° grado ax^2+bx+c=0. % Sviluppo top-down del programma: passo 1 % Vengono calcolate le radici di un'equazione di 2° grado ax^2+bx+c=0.

x1=0; x2=0; % radici dell'equazione a=0; b=0; c=0; % coefficienti dell'equazione letti in input<br>d=0; % discriminante dell'equazione % variabili usate nel programma x1=0; x2=0; % radici dell'equazione a=0; b=0; c=0; % variabili usate nel programma % discriminante dell'equazione % coefficienti dell'equazione letti in input

fprintf('Fornire i coefficienti dell''equazione ax^2+bx+c=0\n');<br>a=input('a: ');<br>b=input('b: '); % si verifica il valore del coefficiente a c=input('c: '); % fase di lettura if (a~=0) % si verifica il valore del coefficiente a c=input('c: '); b=input('b: '); a=input('a: '); % fase di lettura % si applica il metodo di soluzione generale 'Fornire i coefficienti dell''equazione ax^2+bx+c=0\n');

else elseif(c==0) elseif(c==0) elseif(b~=0) elseif(b~=0) % è un'equazione indeterminata % è un equazione di 1° grado % si applica il metodo di soluzione generale % è un'equazione indeterminata % è un equazione di 1° grado

% è un'equazione impossibile

% è un'equazione impossibile

end

% Sviluppo top-down del programma: passo 2 % Vengono calcolate le radici di un'equazione di 2° grado ax^2+bx+c=0. % Sviluppo top-down del programma: passo 2 % Vengono calcolate le radici di un'equazione di 2° grado ax^2+bx+c=0.

x1=0; x2=0; % radici dell'equazione d=0; % discriminante dell'equazione a=0; b=0; c=0; % coefficienti dell'equazione letti in input % variabili usate nel programma x1=0; x2=0; % radici dell'equazione a=0; b=0; c=0; % variabili usate nel programma % discriminante dell'equazione % coefficienti dell'equazione letti in input

a=input('a: ');<br>b=input('b: '); c=input('c: '); fprintf( % fase di lettura c=input('c: '); b=input('b: '); a=input('a: '); % fase di lettura 'Fornire i coefficienti dell''equazione ax^2+bx+c=0\n');

else % si verifica il valore del coefficiente a fprintf('Equazione indeterminata\n'); elseif(c==0) elseif(c==0) elseif(b~=0) elseif(b~=0) if (a~=0) % si verifica il valore del coefficiente a % è un equazione di 1° grado % si applica il metodo di soluzione generale fprintf('Equazione indeterminata\n'); % è un'equazione indeterminata % è un'equazione indeterminata % è un equazione di 1° grado % si applica il metodo di soluzione generale

% è un'equazione impossibile % è un'equazione impossibile

 fprintf('Equazione impossibile\n'); fprintf('Equazione impossibile\n');

end

% Sviluppo top-down del programma: passo 3 % Vengono calcolate le radici di un'equazione di 2° grado ax^2+bx+c=0. % Sviluppo top-down del programma: passo 3 % Vengono calcolate le radici di un'equazione di 2° grado ax^2+bx+c=0.

d=0; % discrimante dell'equazione a=0; b=0; c=0; % coefficienti dell'equazione letti in input % variabili usate nel programma x1=0; x2=0; % radici dell'equazione x1=0; x2=0; % radici dell'equazione a=0; b=0; c=0; % variabili usate nel programma % discriminante dell'equazione % coefficienti dell'equazione letti in input

% fase di lettura

% fase di lettura

a=input('a: ');<br>b=input('b: '); else % si verifica il valore del coefficiente a c=input('c: '), fprintf('Fornire i coefficienti dell"equazione ax^2+bx+c=0\n'); fprintf('Equazione indeterminata\n');  $e$ |seif(c==0) elseif(c==0)  $e$ |seif(b~=0) elseif(b~=0) if (a~=0) % si verifica il valore del coefficiente a c=input('c: '); b=input('b: '); a=input('a: '); % è un'equazione indeterminata % è un equazione di 1° grado % si applica il metodo di soluzione generale fprintf('Equazione indeterminata\n'); % è un'equazione indeterminata fprintf('Equazione di 1° grado, unica radice: %f\n',x1);  $x1 = -c/b$ ; % è un equazione di 1° grado % si applica il metodo di soluzione generale 'Fornire i coefficienti dell''equazione ax^2+bx+c=0\n'); 'Equazione di 1° grado, unica radice: %f\n',x1);

 fprintf('Equazione impossibile\n'); fprintf('Equazione impossibile\n'); % è un'equazione impossibile % è un'equazione impossibile

end

endelse % si verifica il valore del coefficiente b=input('b: '); a=input('a: '); d=0; % discriminante dell'equazione a=0; b=0; c=0; % coefficienti dell'equazione letti in input % variabili usate nel programma % Sviluppo top-down del programma: passo 4 % Vengono calcolate le radici di un'equazione di 2° grado ax^2+bx+c=0. function main fprintf('Equazione impossibile\n'); fprintf('Equazione indeterminata\n');  $elseif(c==0)$ elseif(c==0) fprintf(  $x_1 = -c/b;$  $elseif(b--0)$ elseif(b~=0) $d = b^*b - 4^*a^*c$ ; if (a~=0) % si verifica il valore del coefficiente a c=input('c: '); c=input('c: ');b=input('b: ');a=input('a: ');fprintf( % fase di letturax1=0; x2=0; % radici dell'equazionea=0; b=0; c=0; % variabili usate nel programma% Sviluppo top-down del programma: passo 4 % Vengono calcolate le radici di un'equazione di 2° grado ax^2+bx+c=0. function main fprintf('Equazione impossibile\n'); fprintf('Equazione indeterminata\n'); % è un'equazione indeterminata % è un equazione di 1° grado else  $d = b^*b - 4^*a^*c$ ; % è un'equazione impossibile end  $e$ |seif(d==0) % si valuta il tipo delle radici % si calcola il discriminante % si applica il metodo di soluzione generale % è un'equazione impossibile% è un'equazione indeterminata% è un equazione di 1° gradoelseif(d==0) $if(d > 0)$ % si valuta il tipo delle radici % si calcola il discriminante% si applica il metodo di soluzione generale % due radici complesse coniugate % due radici reali distinte % due radici reali coincidenti % due radici complesse coniugate % due radici reali coincidenti% due radici reali distinte% discriminante dell'equazione 'Fornire i coefficienti dell''equazione ax^2+bx+c=0\n'); 'Equazione di 1° grado, unica radice: %f\n',x1); % coefficienti dell'equazione letti in input  $\boldsymbol{\omega}$ 

b=input('b: ');<br>c=input('c: '); end% si verifica il valore del coefficiente x1=0; x2=0; % radici dell'equazione a=0; b=0; c=0; % coefficienti dell'equazione letti in input<br>d=0; % discriminante dell'equazione % variabili usate nel programma  $\infty$ % Vengono calcolate le radici di un'equazione di 2° grado ax^2+bx+c=0. function main printf('Equazione impossibile\n'); else printf('Equazione indeterminata\n');  $elseif(c==0)$ elseif(c==0) printf( elseif(b~=0)elseif(b∼=0) printf('x2: %f - j %f\n',x1,x2); printf('x1: %t + j %f\n',x1,x2); printf('L''equazione ha due radici complesse coniugate\n'); x2=sqrt(-d)/(2\*a); % coefficiente dell'immaginario  $x1 = (-b)/(2^*a)$ ; % parte reale printf('x1: %f\n',x1); printf( x1=(-b)/(2\*a); printf('x1: %f\nx2: %f\n',x1,x2); printf( x2=(-b+sqrt(d))/(2\*a);  $x1 = (-b-sqrt(d))/(2*a);$  d=b\*b-4\*a\*c; if (a~=0) % si verifica il valore del coefficiente a c=input('c: '); b=input('b: '); a=input('a: '); printf( % fase di lettura % fase di lettura x1=0; x2=0; % radici dell'equazione a=0; b=0; c=0; % variabili usate nel programma % Sviluppo top-down del programma: passo 5. Versione finale % Vengono calcolate le radici di un'equazione di 2° grado ax^2+bx+c=0. function main printf('Equazione impossibile\n'); % è un'equazione impossibile printf('Equazione indeterminata\n'); % è un'equazione indeterminata  $x1 = -c/b$ ; end else % si applica il metodo di soluzione generale Sviluppo top-down del programma: passo 5. Versione finale % è un'equazione impossibile % è un'equazione indeterminata % è un equazione di 1° grado % è un equazione di 1° grado elseif(d==0) $if(d > 0)$ % si valuta il tipo delle radici % si valuta il tipo delle radici  $d = b^*b - 4^*a^*c$ ; % si calcola il discriminante % si calcola il discriminante % si applica il metodo di soluzione generale elseif(d==0) printf('x2: %f - j %f\n',x1,x2);  $x1 = (-b)/(2^*a)$ ; % parte reale % si calcola la parte reale ed il coefficiente dell'immaginario % due radici complesse coniugate  $x1 = (-b)/(2^*a)$ ; % due radici reali coincidenti  $x1 = (-b-sqrt(d))/(2^*a);$ % due radici reali distinte printf('x1: %f + j %f\n',x1,x2); printf("L"equazione ha due radici complesse coniugate\n'); x2=sqrt(-d)/(2\*a); % coefficiente dell'immaginario % si calcola la parte reale ed il coefficiente dell'immaginario % due radici complesse coniugate printf('x1: %f\n',x1); % due radici reali coincidenti printf('x1: %f\nx2: %f\n',x1,x2); % due radici reali distinte % discriminante dell'equazione 'Fornire i coefficienti dell''equazione ax^2+bx+c=0'); 'Equazione di 1° grado, unica radice: %f\n',x1); 'L''equazione ha due radici reali coincidenti\n'); 'L''equazione ha due radici reali distinte\n'); % coefficienti dell'equazione letti in input  $\boldsymbol{\omega}$ 

% Viene calcolata la media di un insieme di valori reali letti da input % Viene calcolata la media di un insieme di valori reali letti da input.

% è limitata ad un massimo di 50; la lettura di un valore < 0 indica che % Non si conosce in anticipo la quantità di valori da leggere, che comunque % è limitata ad un massimo di 50; la lettura di un valore < 0 indica che % Non si conosce in anticipo la quantità di valori da leggere, che comunque

% l'insieme da leggere è terminato. % l'insieme da leggere è terminato.

somma=0; % contiene la somma corrente cont=0; % tiene traccia del numero di valori letti x=0; % valore letto in input % variabili usate nel programma media=0; % contiene la media calcolata % variabili usate nel programma % valore letto in input % tiene traccia del numero di valori letti % contiene la media calcolata % contiene la somma corrente

% fase di lettura x=input( % fase di lettura 'Valore: ');

while((cont<50) & (x>=0)) end x=input( cont=cont+1; somma=somma+x; while((cont<50) & (x>=0)) cont=cont+1; Somma=somma+x; 'Valore: ');

% si calcola la media media=somma/cont; media=somma/cont; % si calcola la media

fprintf('Media: %f\n',media); fprintf(")nValori letti: %d\n',cont); % fase di output fprintf('Media: %f\n',media);% fase di output '\nValori letti: %d\n',cont);

% Non si conosce in anticipo la quantità di valori da leggere; la lettura di % Viene calcolato il minimo di un insieme di valori reali >= 0 letti da input. % Non si conosce in anticipo la quantità di valori da leggere; la lettura di % Viene calcolato il minimo di un insieme di valori reali >= 0 letti da input.

% un valore < 0 indica che l'insieme da leggere è terminato. % un valore < 0 indica che l'insieme da leggere è terminato.

posmin=0; % contiene la posizione del minimo trovato cont=0; % tiene traccia del numero di valori letti x=0; % valore letto in input % variabili usate nel programma min=0; % contiene la somma corrente % variabili usate nel programma % valore letto in input % contiene la somma corrente % tiene traccia del numero di valori letti % contiene la posizione del minimo trovato

% fase di lettura x=input( % fase di lettura 'Valore: ');

posmin=1; min=x; % inizializzazione della ricerca % inizializzazione della ricerca

while (x>=0)

end x=input('Valore: '); posmin=cont; min=x; cont=cont+1; x=input("Valore: ');  $if(x < min)$ end cont=cont+1; posmin=cont;  $min=x$ 

fprintf(Posizione del minimo: %d\n',posmin); fprintf('Valore minimo: %f\n',min); fprintf('\nValori letti: %d\n',cont); % fase di output fprintf('Posizione del minimo: %d\n',posmin);fprintf('Valore minimo: %f\n',min); % fase di output '\nValori letti: %d\n',cont);

y=yin;  $x=x$ in; % si assegnano i valori letti alle variabili di algoritmo yin=input('Secondo valore: '); xin=input( % fase di lettura xin=0; yin=0;% valori letti in input % variabili usate nel programma % Viene calcolato il MCD tra de numeri interi letti da input. function main % si assegnano i valori letti alle variabili di algoritmo yin=input('Secondo valore: '); % fase di lettura x=0; y=0; r=0; % variabili usate nell'algoritmo x=0; y=0; r=0; % variabili usate nell'algoritmo xin=0; yin=0; % variabili usate nel programma % Viene calcolato il MCD tra de numeri interi letti da input. function main 'Primo valore: '); % valori letti in input

```
% verifica se x > = y ed, eventualmente, scambia le due variabili
end
                    r=mod(x,y);
                                                                              While(r~=0)
                                                                                                                   r = \text{model}(x, y);
                                                                                                                      r=mod(x,y);
                                                                                                                                                             end
                                                                                                                                                                                                                                            if
(x<y)
                                                                                                                                                                                                                                                               % verifica se x >= y ed, eventualmente, scambia le due variabili
                                                                                                                                                                             y=x;
                                                    x=y;
                                                                                                                                                                                                  x=y;
                                     y=r;
                                                                                                                                                                                                                       appo=x;
                 r = \text{mod}(x, y)
```
fprintf('ll MCD tra %d e %d è %d\n',xin,yin,y); 'Il MCD tra %d e %d è %d\n',xin,yin,y);

% fase di output

% fase di output

% Si esegue la somma di un insieme di valori letti da input % Si esegue la somma di un insieme di valori letti da input

% della sequenza % il numero di elementi da leggere è fornito in ingresso prima dell'inizio % della sequenza % il numero di elementi da leggere è fornito in ingresso prima dell'inizio

% variabili

n=0; % numero di elementi da leggere % numero di elementi da leggere % elemento corrente

x=0; % elemento corrente s=0; % somma corrente % somma corrente

i=0; % indice di ciclo

% Input

n=input('Numero valori: '); % si ottiene il numero degli elementi da leggere in input % si ottiene il numero degli elementi da leggere in input 'Numero valori: ');

 $s=0$ ; % inizializzazione della var. somma % inizializzazione della var. somma

% ciclo di lettura e somma end x=input(''); fprintf('Valore %d: ',i); for % ciclo di lettura e somma fprintf("Valore %d: ',i);  $s = s + x$ ;  $x = input($ "); i=1:n

fprintf('Letti %d valori.\nLa loro somma è %g\n',n,s); % messaggio di output % messaggio di output 'Letti %d valori.\nLa loro somma è %g\n',n,s);

% letti in input. n può essere <= 0. % Si esegue il calcolo della potenza x<sup>A</sup>n dove x ed n sono due valori function main % letti in input. n può essere <=0. % Si esegue il calcolo della potenza x^n dove x ed n sono due valori function main

n=0; % esponente % variabili % esponente x=0; % base

p=0; % valore corrente della potenza % valore corrente della potenza i=0; % indice di ciclo

% si ottengono i valori di x ed n % Input n=input('n: '); x=input( % si ottengono i valori di x ed n 'x: ');

p=1; % si inizializza la variabile che contiene il valore della potenza % si inizializza la variabile che contiene il valore della potenza

% il valore finale è valutato in valore assoluto perchè n può essere % ciclo per calcolare la potenza come produttoria end for % il valore finale è valutato in valore assoluto perchè n può essere <0 % ciclo per calcolare la potenza come produttoria p=p\*x; i=1:abs(n)  $\hat{O}$ 

% si corregge il valore della potenza se n < 0 end if (n<0) % si corregge il valore della potenza se n < 0  $p=1/p$ ;

fprintf('ll risultato della potenza %g^%d è %g\n',x,n,p); % stampa del risultato % stampa del risultato 'Il risultato della potenza %g^%d è %g\n',x,n,p);